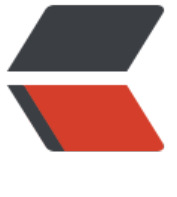

链滴

## 增加 sw[ap 分](https://ld246.com)区大小

作者: someone31950

- 原文链接:https://ld246.com/article/1535615764630
- 来源网站: [链滴](https://ld246.com/member/someone31950)
- 许可协议:[署名-相同方式共享 4.0 国际 \(CC BY-SA 4.0\)](https://ld246.com/article/1535615764630)

```
<p>1,使用 dd 命令创建一个 swap 分区</p>
<p>[root@cms home]# dd if=/dev/zero of=/home/swap bs=1024 count=8192000<br>
8192000+0 records in<br>
8192000+0 records out<br>
8388608000 bytes (8.4 GB) copied, 33.5006 s, 250 MB/s</p>
<p>这样就创建了一个分区大小为 8G 的/home/swap 文件,接下来格式化该分区文件。</p>
<p>2,格式化/home/swap 文件。</p>
<p>[root@cms home]# mkswap /home/swap<br>
mkswap: /home/swap: warning: don't erase bootbits sectors<br>
on whole disk. Use -f to force.<br>
Setting up swapspace version 1, size = 8191996 KiB<br>
no label, UUID=4ae031dd-eefe-43ba-8fb0-c09719d896b6</p>
<p>3,用 swapon 命令把/home/swap 文件分区划成 swap 分区</p>
<p>[root@cms home]# swapon /home/swap</p>
<p>[root@ppzCentos5 ~]# free -m</p>
<p>total used free shared buffers cached</p>
<p>Mem: 3816 149 3667 0 8 33</p>
<p>-/+ buffers/cache: 107 3709</p>
<p>Swap: 10047 0 10047</p>
<p>添加到分区表,重启也生效</p>
<p>[root@ppzCentos5 ~]# cat /etc/fstab</p>
\langle h2 id = \frac{m}{2} </h2>
<h2 id="-etc-fstab">/etc/fstab</h2>
<h2 id="Created-by-anaconda-on-Sat-Oct-22-00-30-57-2016">Created by anaconda on Sat
Oct 22 00:30:57 2016</h2>
<h2 id="-"></h2>
<h2 id="Accessible-filesystems--by-reference--are-maintained-under---dev-disk-">Accessibl
 filesystems, by reference, are maintained under '/dev/disk'</h2>
<h2 id="See-man-pages-fstab-5---findfs-8---mount-8--and-or-blkid-8--for-more-info">See
man pages fstab(5), findfs(8), mount(8) and/or blkid(8) for more info\langle h2 \rangle<h2 id="--"></h2>
<p>UUID=138a4ade-0fb4-45b7-9299-89916ea630ce / ext4 defaults 1 1</p>
<p>UUID=91a4d1c5-c004-4142-8deb-0cb1d73a45e7 /boot ext4 defaults 1 2</p>
<p>UUID=02f3429f-f46b-487f-84f5-f235ce7ad130 swap swap defaults 0 0</p>
<p>tmpfs /dev/shm tmpfs defaults 0 0</p>
<p>devpts /dev/pts devpts gid=5,mode=620 0 0</p>
<p>sysfs /sys sysfs defaults 0 0</p>
<p>proc /proc proc defaults 0 0</p>
<p>/home/swap swap swap default 0 0</p>
```